テキスト第 6 章§6.3(p.120~)

### ◆PERT

1つの仕事を遂行する際の作業時間 yii に着目し、作業が与えられた時間内に終わる確率や仕事が 完了する平均時間などを解析する手法を PERT (Program Evaluation and Review Technique)とい う。

 $y_{ij}$  は一定というよりは変動する場合が多い ⇒ 確率変数

作業時間が変動 ⇒ 仕事の完了時間も変動する

#### ◆実行可能度

仕事が完了予定時刻までに終わる確率のことを実行可能度という。

●各作業時間 {yi} が独立で、同分布に従う確率変数である場合 クリティカル・パス上の作業時間 {y<sub>ij</sub>} の和は仕事の最早時間 T に等しいから

$$
T = \sum_{i,j} y_{ij}
$$

{y<sub>ij</sub>} は独立、かつ同分布に従う ⇒ 中心極限定理の適用

仕事の最早時刻を T、仕事の完了予定時刻を to とする。 クリティカル・パス上の作業数 *m* が十分大きいとき

⇒ *T* は平均  $T_E$ 、分散  $\sigma_E^2$  の正規分布に従う

$$
P(T \le t_0) \cong \frac{1}{\sqrt{2\pi}\sigma_E} \int_{-\infty}^{t_0} e^{-\frac{(x-T_E)^2}{2\sigma_E^2}} dx
$$

ここで T<sub>E</sub> は仕事の最早時刻 T の平均値 (期待値)、σ<sup>2</sup> は T の分散の期待値である。 ※作業数を *m、*作業時間 y<sub>ij</sub> の平均と分散をそれぞれ α、σ<sup>2</sup> とする ⇒ T<sub>E</sub> = mα、σ<mark>ɛ</mark> = mσ<sup>2</sup> 正規分布表を用いるために標準化をおこなうと、クリティカル・パス上の作業数 *m* が十分大きいとき

⇒ = − √<sup>2</sup> <sup>=</sup> √ −√ は標準正規分布(平均 <sup>0</sup>、分散 <sup>1</sup>)に従う

よって

$$
P(T \le t_0) = P(Z \le z_0) \cong \frac{1}{\sqrt{2\pi}} \int_{-\infty}^{z_0} e^{-\frac{x^2}{2}} dx \qquad (\text{if } z_0 = \frac{t_0 - m\alpha}{\sqrt{m\sigma^2}} = \frac{\frac{t_0}{\sqrt{m}} - \alpha\sqrt{m}}{\sigma})
$$

となり、標準正規分布表から仕事が予定時間内に終わる確率が求められる。 このとき、 $p = P(T \leq t_0)$ を $t_0$ に関する実行可能度という。

# 【例題】

問5.あるネットワークにおいて、20 個の作業からなるクリティカル・パスがあり、各作業は独立 同分布に従うものとして、作業時間の平均が 5 (分) で、分散が 3.5 であるという。 $t_0 = 100$  (分) に関する実行可能度を求めよ。

### 【解答】

問題より $m = 20$ 、 $\alpha = 5$ 、 $\sigma^2 = 3.5$ である。

各作業は独立同分布に従うから、仕事の最早時刻 *T* の平均値(期待値)は正規分布 N(mα,mσ<sup>2</sup>) に 従う。標準化をおこなうと、以下が成立する。

$$
P(T \le 100) = P(Z \le z_0) \cong \frac{1}{\sqrt{2\pi}} \int_{-\infty}^{z_0} e^{-\frac{x^2}{2}} dx
$$

ここで  $z_0 = \frac{t_0 - m\alpha}{\sqrt{m\sigma^2}}$  =  $\frac{t_0}{\sqrt{m}} - \alpha \sqrt{m}$  $rac{c a \sqrt{n}}{\sigma}$  であるから、 $z_0 = \frac{100 - 20 \times 5}{\sqrt{20 \times 3.5}}$  $rac{00-20\times 5}{\sqrt{20\times 3.5}}$  もしくは  $z_0 =$ 100  $\frac{100}{\sqrt{20}} - 5\sqrt{20}$ √3.5 で計算できる。 よって z<sub>0</sub> = 0 であるから、標準正規分布表より P(T ≤ 100) = P(Z ≤ z<sub>0</sub>) = 0.5 + 0 = 0.5 となる。 以上より、 $t_0 = 100$  (分)に関する実行可能度は 0.5 (50%)

【演習問題】

あるネットワークにおいて、36 個の作業からなるクリティカル・パスがあり、各作業は独立同分布に 従うものとして、作業時間の平均が 3(分)で、分散が 4 であるという。  $(1)$   $t_0 = 123$  (分) に関する実行可能度を求めよ。

 $(2)$   $t_0 = 99$   $(\overrightarrow{x})$  に関する実行可能度を求めよ。

※正規分布は左右対称なので、zo < 0 のときは0.5 − P(0 ≤ z ≤ |zo|) とすればよい。

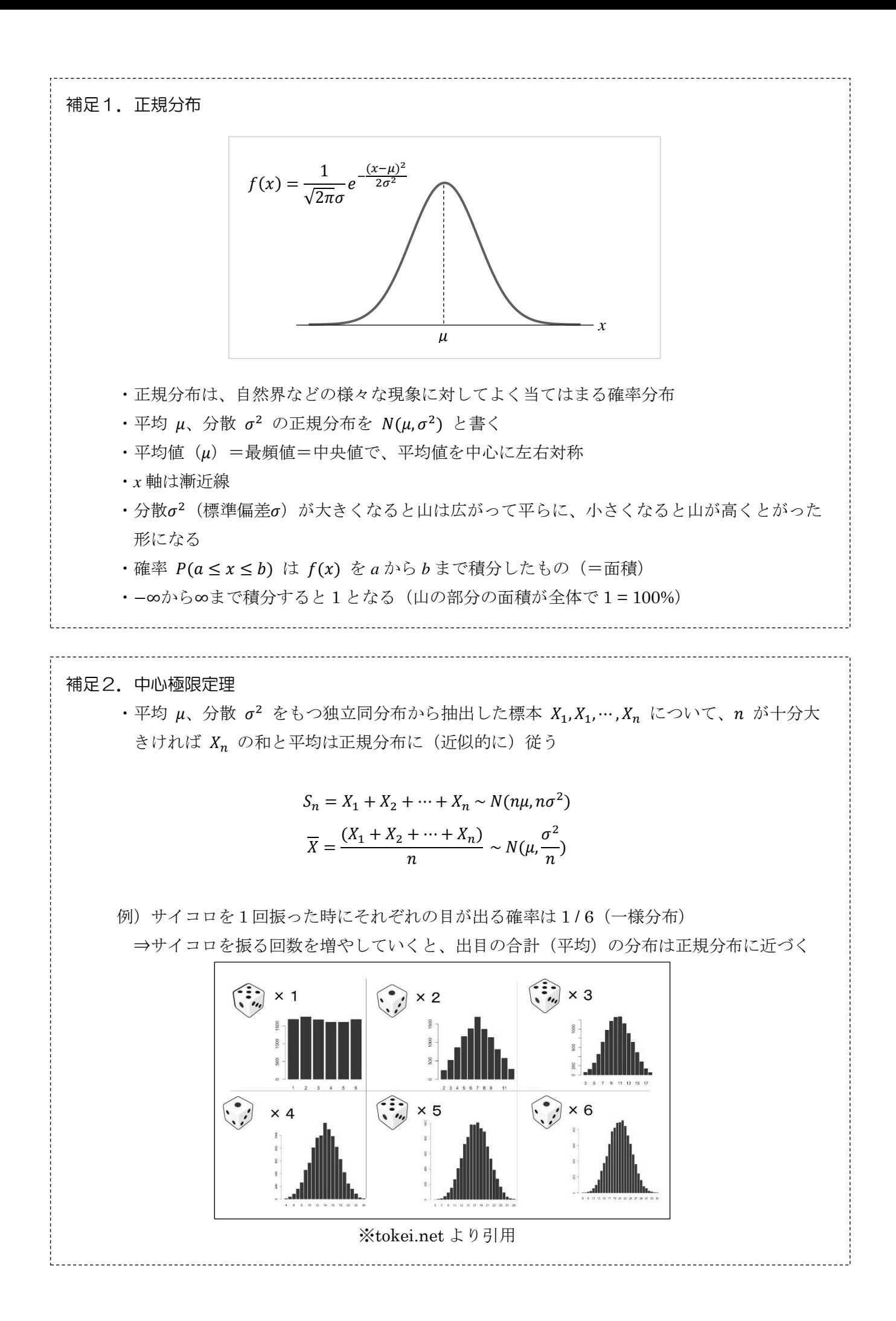

# 補足3.標準化

- ・平均 0 、分散 1 の正規分布を特に「標準正規分布」という
- •平均 μ、分散 σ<sup>2</sup> を持つ正規分布を標準正規分布となるようにデータ変換をおこなうこと を標準化という
- ・標準化を行うには以下の式を用いる

$$
z = \frac{X - \mu}{\sigma}
$$

・標準化をおこなった際、 $(X \leq x_0)$ となる確率は  $(Z \leq z_0)$ の確率に対応する(等しい)

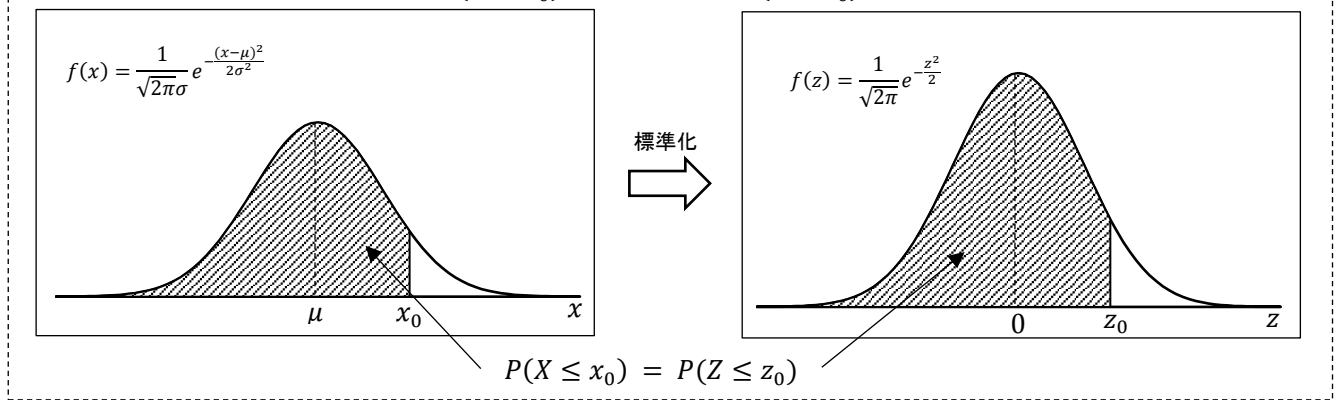

#### 標準正規分布表

※この正規分布表は  $P(0 \leq z \leq z_0)$  を示しているので、 $P(z \leq z_0)$  を求める際は 0.5  $(P(z \leq 0))$  を加えること。

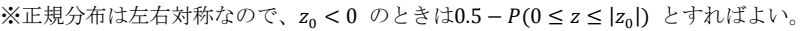

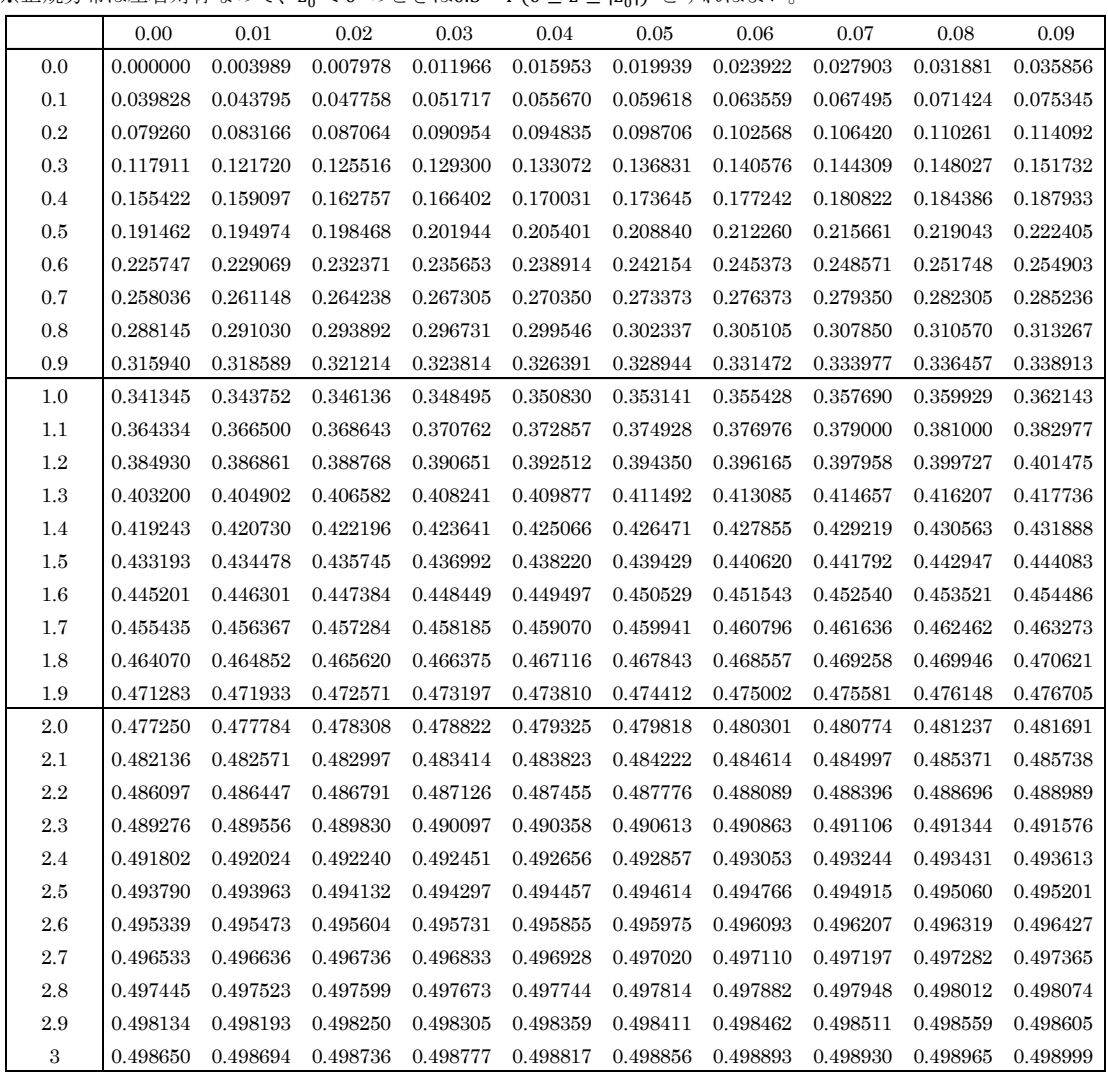